## 交通費登録(車)

コネキャリに交通費(車)を登録するためのマニュアルです。

1.高速代、ガソリン代、駐車場代を入力する。 交通手段「車」の場合、走行距離算出のため必ず交通費検索を行ってください。

## 2. 行き、帰路の交通費

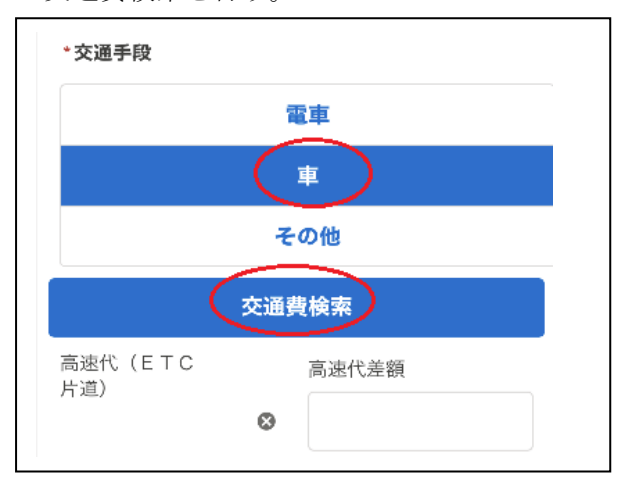

(1) 交通手段「車」をタップし、 (2)高速利用は、「有料道路優先」を選択 交通費検索を行う。 カンチン インチン 利用しない場合は「無料道路優先」を選択。

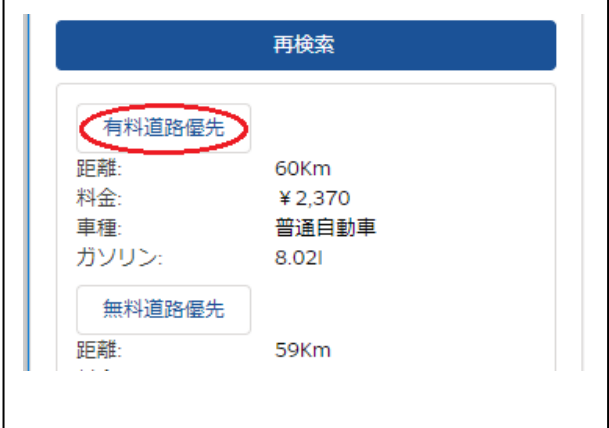

(3)選択した高速代が反映される。 (4)ガソリン代、駐車場代を入力する。 高速代が実際の金額と違う場合は、 「高速代差額」で調整する。

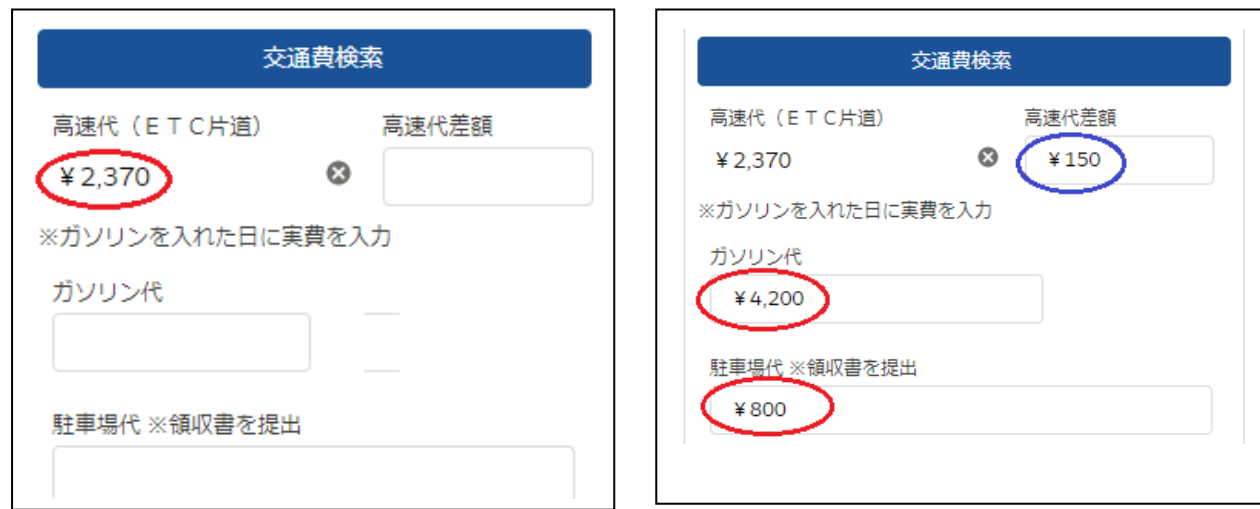

※ガソリン代はガソリンを入れた日の、行きまたは帰りに領収書の金額を入力する。